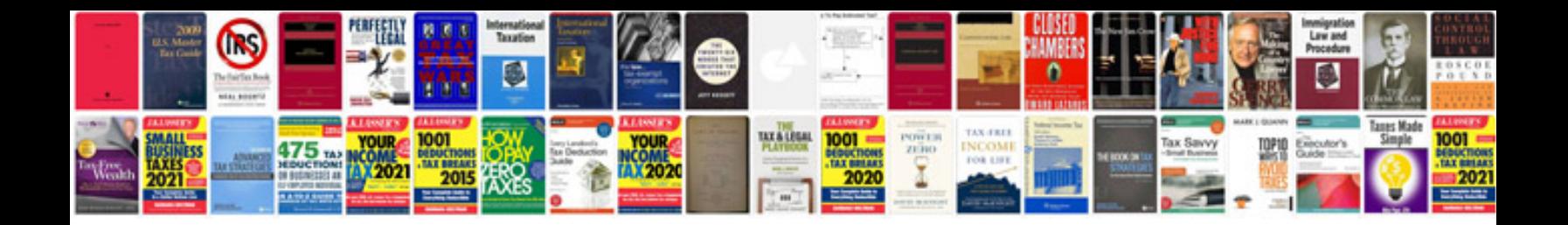

**How to use overbooster j**

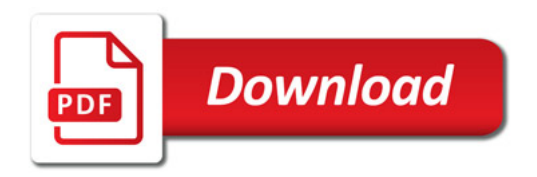

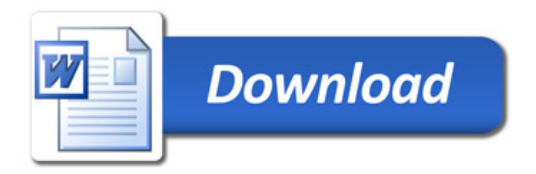